## FITS & Starts 2009 Newsletter (Security Issue)

#### **30 April 2009 Volume 9, Issue 5S**

#### **In This Issue**

- 'High-Priority' You Say..?
- The 'Swine' Spammers
- Adobe PDF Problems -(Yes, we still have problems)

### **FITS On-Line**

[Easy and Inexpensive](http://www.filebankit.com/backup.html)  [Backup Solutions \(Click](http://www.filebankit.com/backup.html)  [Here\)](http://www.filebankit.com/backup.html)

*Backing up your data is critical should something go wrong with your computer. Home computers as well as business computers should be protected…* 

[Looking for a lightweight](http://www.filebankit.com/sales.html)  [computer for business or](http://www.filebankit.com/sales.html)  [school? \(Click Here\)](http://www.filebankit.com/sales.html)

*At less than half the cost of a typical laptop, lightweight and feature rich – here come the Netbooks…*

[Web Presence is Expected](http://www.filebankit.com/web.html)  – [Get Your Site Up &](http://www.filebankit.com/web.html)  [Running with FITS \(Click](http://www.filebankit.com/web.html)  [Here\)](http://www.filebankit.com/web.html)

*More and more these days your customers expect to be able to access you via the web…and why not? It is an inexpensive sales tool available anytime…*

#### [Need a White-Knight for](http://www.filebankit.com/service.html)  [your Computer Woes..?](http://www.filebankit.com/service.html)  [Contact FITS](http://www.filebankit.com/service.html)

*Sometimes our wonderful technology drives you crazy because something that worked yesterday isn't today – Let FITS take on your IT challenges*

# IE 8.0 Automatic Update Warning – How to Block It

FBAN

If you recall in last issue, we gave a lukewarm reception to Internet Explorer 8.0 indicating that you shouldn"t rush out and download it as there are still a few issues. (Compatibility Issues; Speed Issues; Potential Security Issues) – So why the push to market?

In a new twist Microsoft has announced that Internet Explorer 8.0 will be pushed out to you via Windows Automatic Update – like it or not. True, it will be an "opt-in" style push, however it will be coming at you as a *"High-priority"* or *"Important"* update… which seems a bit pushy as most computer users won't know how to stop it from installing.

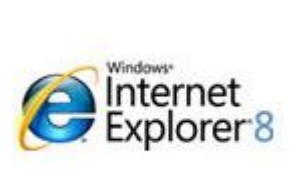

This is different for a rollout of a new browser as typically you decide when you want an upgrade. Had you noted anything wrong with the IE 7 or IE 6 version that you are using now? (Or maybe you are a dedicated Firefox, Opera, Chrome or other user and are wondering what all the fuss is about – not that you can go to certain Microsoft site pages with your "other" browser.)

Could it be that the adoption of IE8 to date hasn"t exactly been overwhelming? Or is there something critical here that is being

kept quiet? If you do want to opt out of IE8, Microsoft kindly produced a blocker program for you… assuming you are familiar with running DOS based commands with switches… and I"m guessing your response was "DOS still exists..?" It may be best to contact FITS to have this IE8 block put in place, lest it leaves you wondering why "my browser worked yesterday and yet today it seems broken"... – [Get a IE8 Block](mailto:Sales@FileBankIT.com?subject=FITS%20Please%20Block%20IE8%20Update) from FITS

## Jam the Spammers - Phishing Attacks & Email Scams

After a while this sort of thing becomes almost predictable, the latest spam content seems to be zeroing in on people"s fears over the recent swine-flu outbreak. As always, be wary of any links found in your email, no matter who they are from.

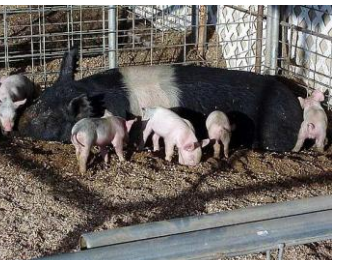

Not that we should really be surprised at this tactic as it is common for spammers to feed on peoples fears and interests, from virus warnings to tapping into the latest Hollywood news, they are just looking for more business (albeit illicit at times). Typically this "swine-flu" spam can direct you to pharmacy related cures or maybe not so much related cures…

"Don't these people ever give up?" - No they don't so keep your guard up or better yet contact FITS [to see about implementing Enhanced Email](mailto:info@FileBankIT.com.?subject=EES%20-%20Please%20Stop%20The%20Spam)  [Services at your company to stop the flow of garbage.](mailto:info@FileBankIT.com.?subject=EES%20-%20Please%20Stop%20The%20Spam) (416) 640-2874

## **Contact Us:**

<http://www.filebankit.com/> [Info@FileBankIT.com](mailto:info@FileBankIT.com.)

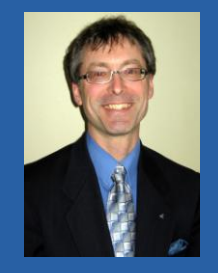

#### **Question of the Month:**

**There is still time to answer: What Adobe product was recently targeted by hackers? (Hint: Read Article )**

**Send your response to [info@FileBankIT.com](mailto:info@FileBankIT.com.?subject=Question%20of%20the%20Month%20-%20Answer) before 15MA09 to be eligible to win a \$10 Tim Hortons Gift Certificate**

### **Upcoming Charitable Events**

Ernestine's Event -[Ernestine"s](http://www.ernestines.ca/) – April 30th

[Girls Night Out](http://www.womens-habitat.ca/GirlsNightOut2.php) – Women"s [Habitat](http://www.womens-habitat.ca/GirlsNightOut2.php) – June 11

[On the Right Track -](http://www.yws.on.ca/race.html) Youth [Without Shelter](http://www.yws.on.ca/race.html) – June 14

# More Vulnerabilities in Adobe Acrobat Reader

I know, I'm starting to nag you a bit here, however I just wanted to check and see if you have disabled the JavaScript in your Adobe Reader? (the program you may use to view PDF files) It has been reported that two more vulnerabilities (read a remote attack is possible) have been found, so you might want to get that checked off your "to-do" list or find an alternative to Adobe Acrobat Reader real soon… or contact FITS at [Service@FileBankIT.com](mailto:Service@FileBankIT.com?subject=FITS%20-%20Please%20Solve%20Adobe%20JavaScript%20Issue) or (416) 640-2874 and we will do it for you.

If you want to switch from Adobe Reader a list of 'alternate' readers can be found at this web-site - [pdfreaders.org.](http://pdfreaders.org/)

Otherwise FITS" strongly recommends that you disable Adobe Reader"s ability to run JavaScript. – See below:

In the top Text Menu of your Adobe Reader Program find and select: Edit –> Preferences –> JavaScript –> Un-check "Enable Acrobat JavaScript"

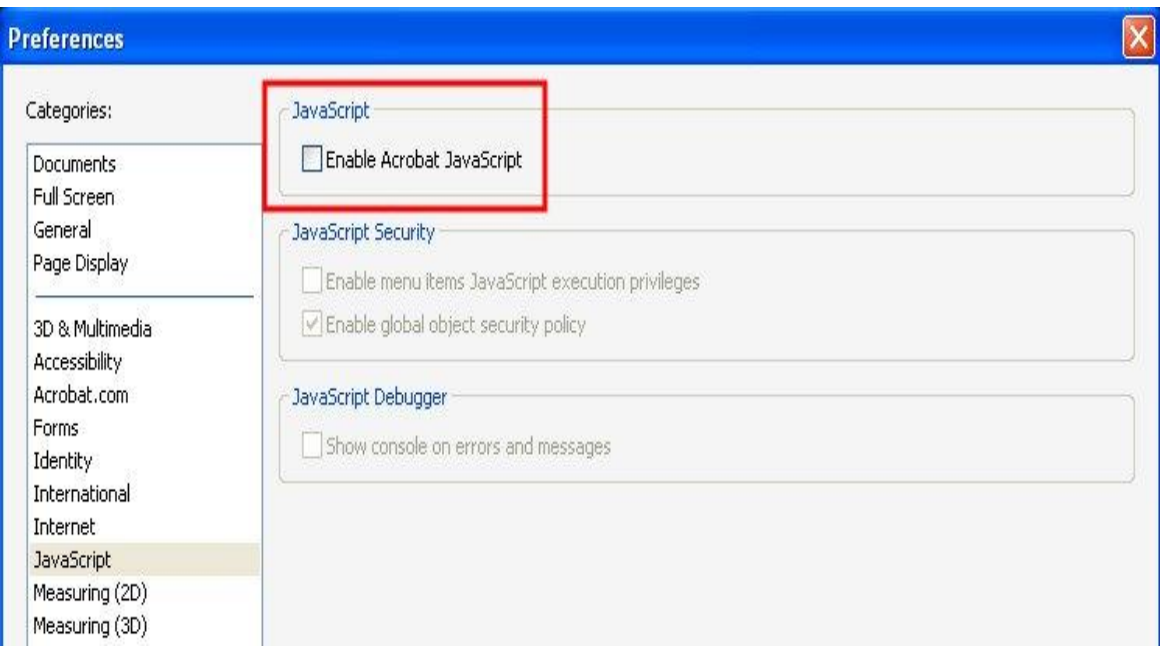

– Happy & Safe Computing from FITS

If you would prefer not to receive our FITS Newsletter please let me know: [Please](mailto:info@FileBankIT.com.?subject=Please%20Remove%20from%20Newsletter%20Mailing)  [Remove from Newsletter Mailing](mailto:info@FileBankIT.com.?subject=Please%20Remove%20from%20Newsletter%20Mailing)